### **LINE: 2 Points**

- $\bullet$ click the  $\circ$  icon.
- specify **first point** (left-click).
- 
- specify **second point**
- **Right-click** to 'back' or press 'Esc' to exit.

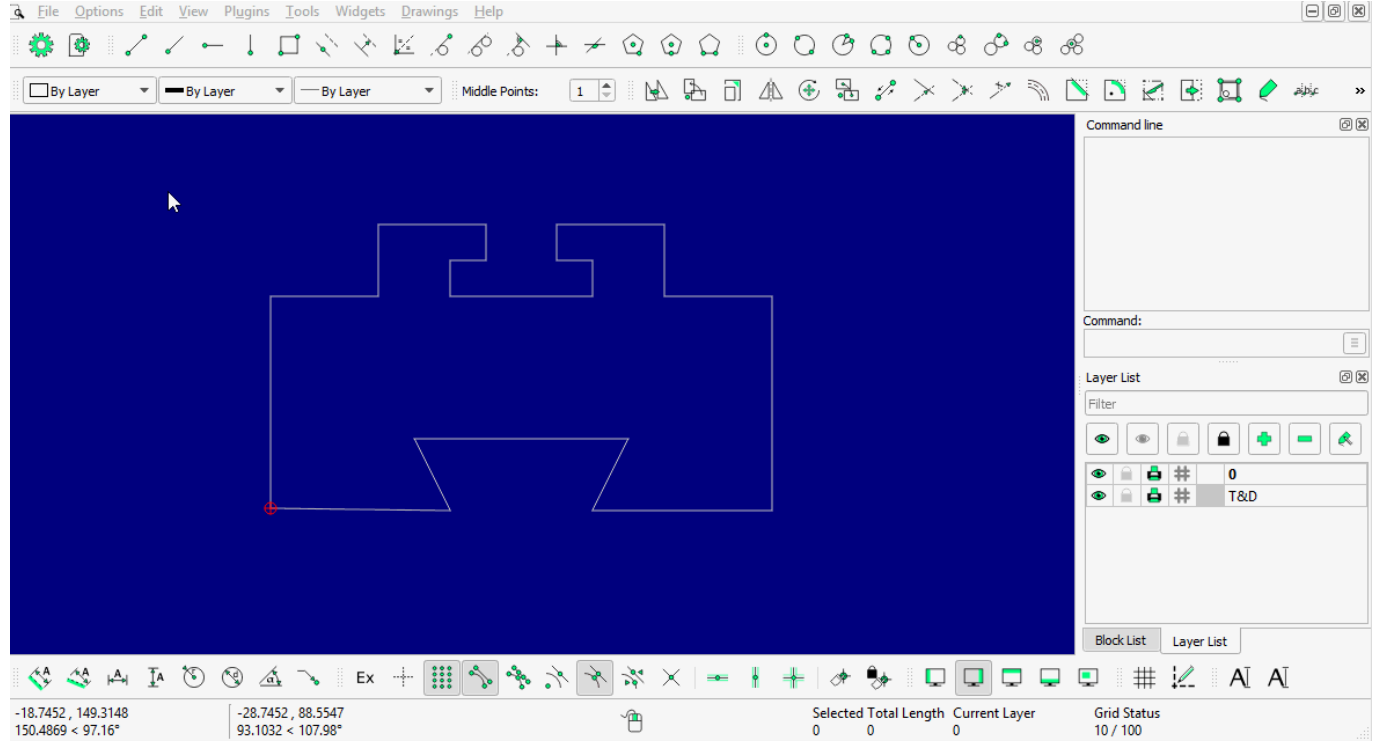

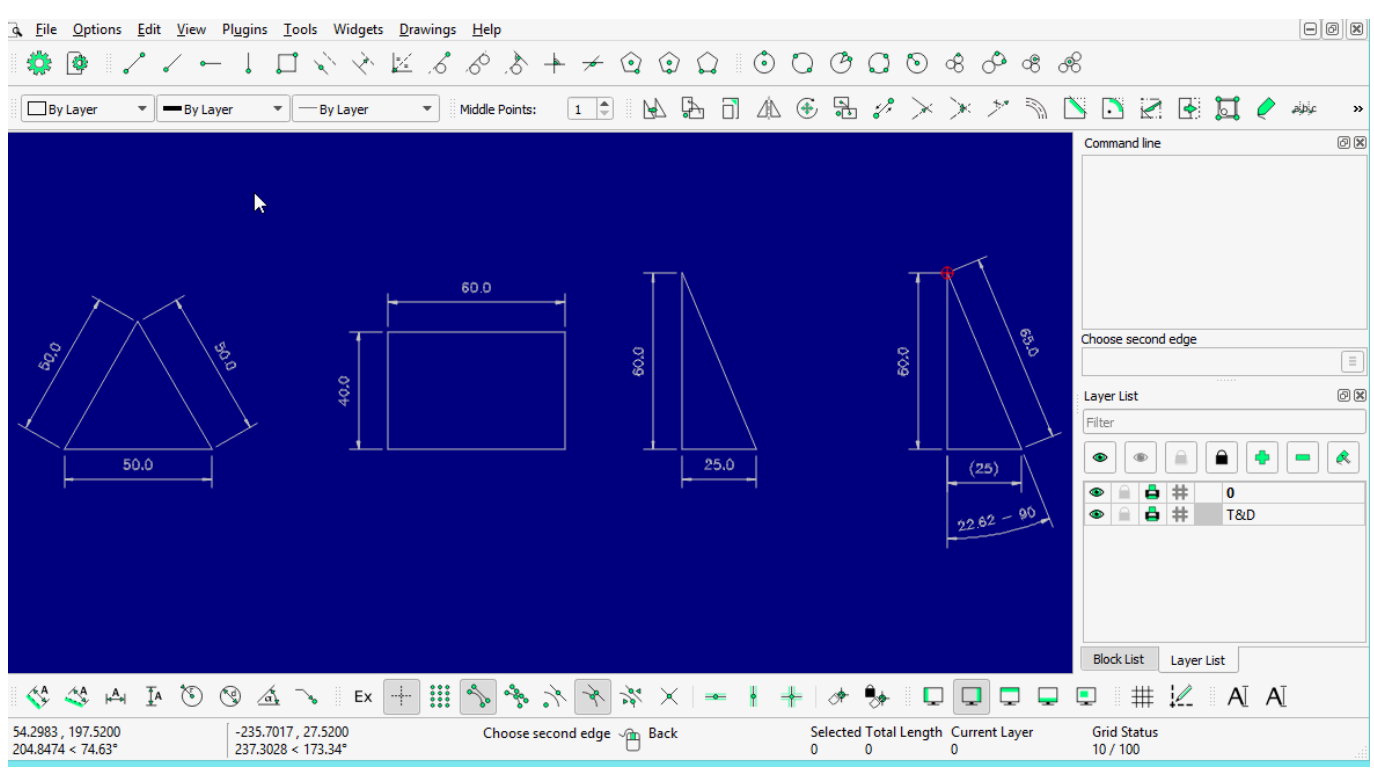

2 points with more detail (tips for drawing a specific length of a line; type the BOLD one into command-line).

- specify the First point (left-click).
- **@50<0** for straight line.
- **@50,50** for Square or **@50,30** for Rectangle.
- **@60<120** for 60mm line at 120 degrees. (try {-} (minus) symbol before 'degree' and see what happen!!)

#### **LINE: Angle**

- clickthe  $\Box$  icon
- enter **angle** (see 'tool option')
- **enter length**
- specify **start, middle**, or **end** snap point

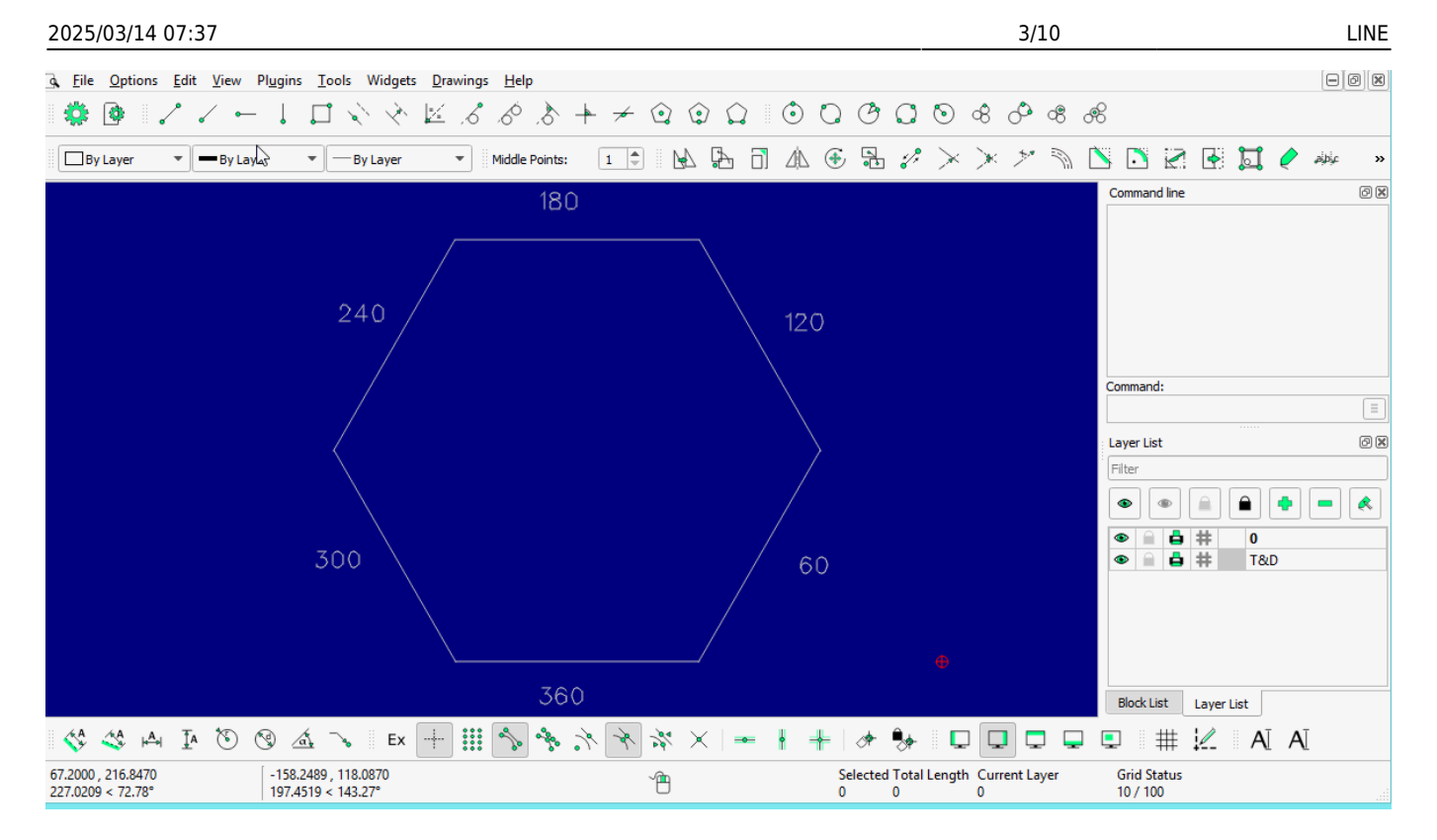

#### **LINE: Horizontal**

•click the  $\Box$  icon

- **enter length**
- specify **start, middle**, or **end** snap point

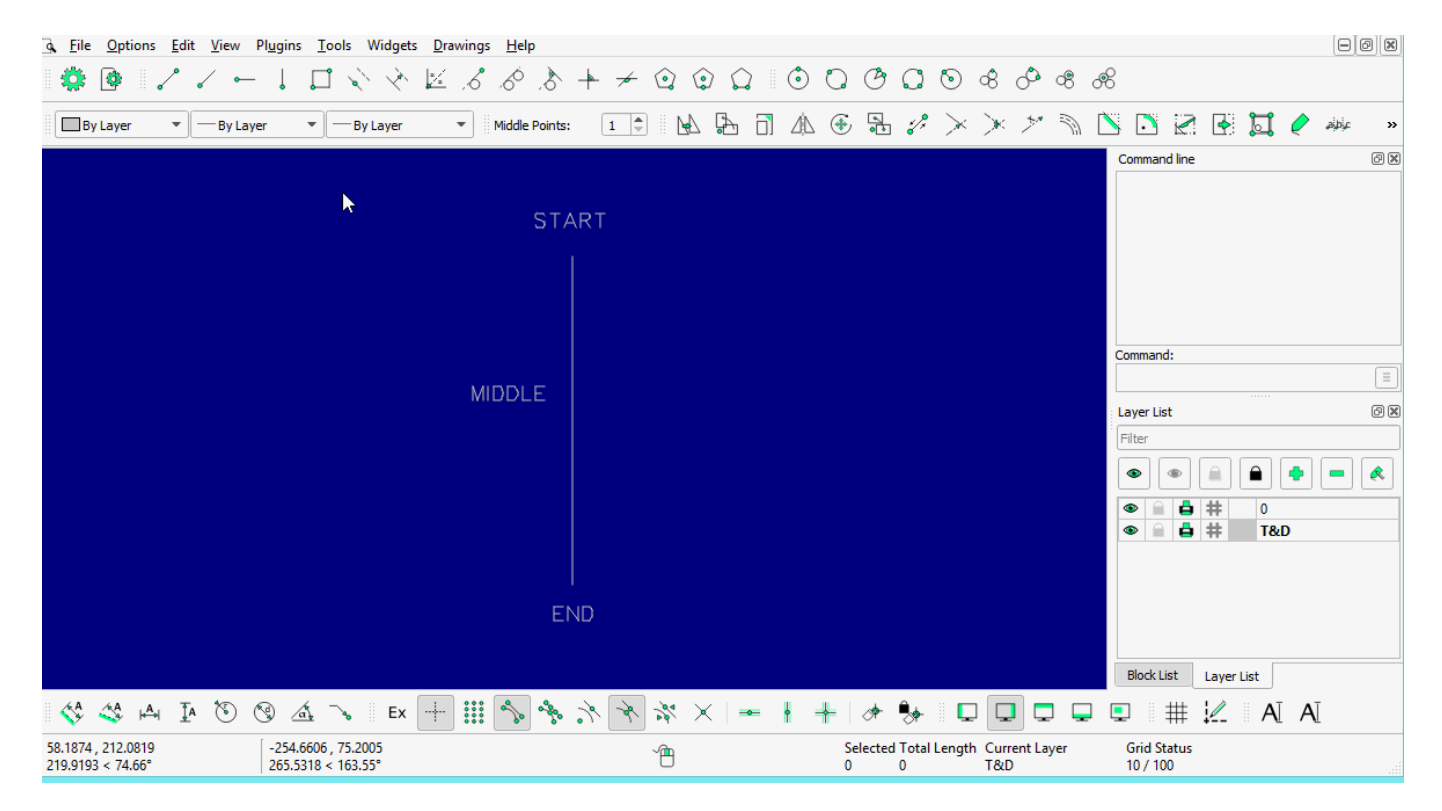

### **LINE: Vertical**

- click theicon
- **enter length**
- specify **start, middle**, or **end** snap point

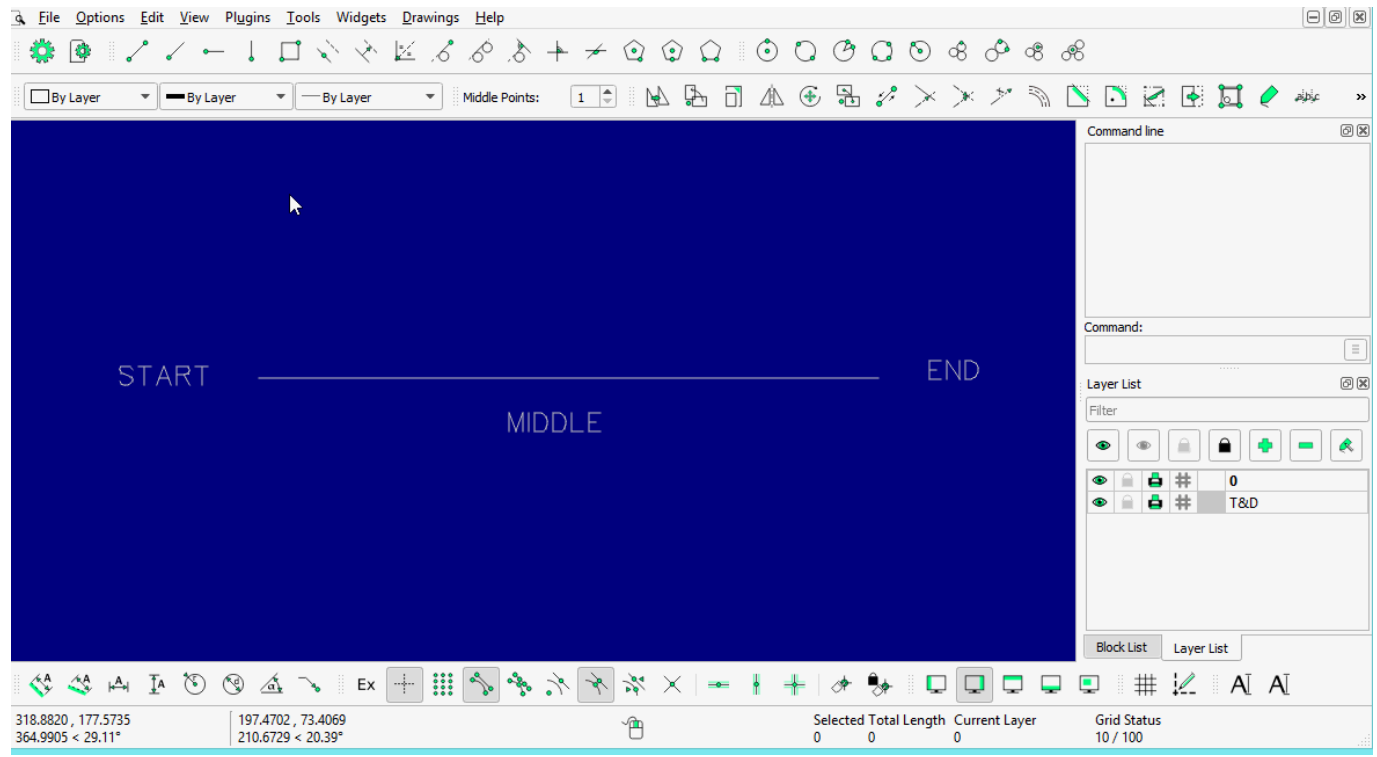

# **LINE: Rectangle**

- $\bullet$ click the  $\boxed{\Box}$  icon
- specify **first corner**
- specify **second corner**
- **Right-click** to 'back' or press 'Esc' to exit

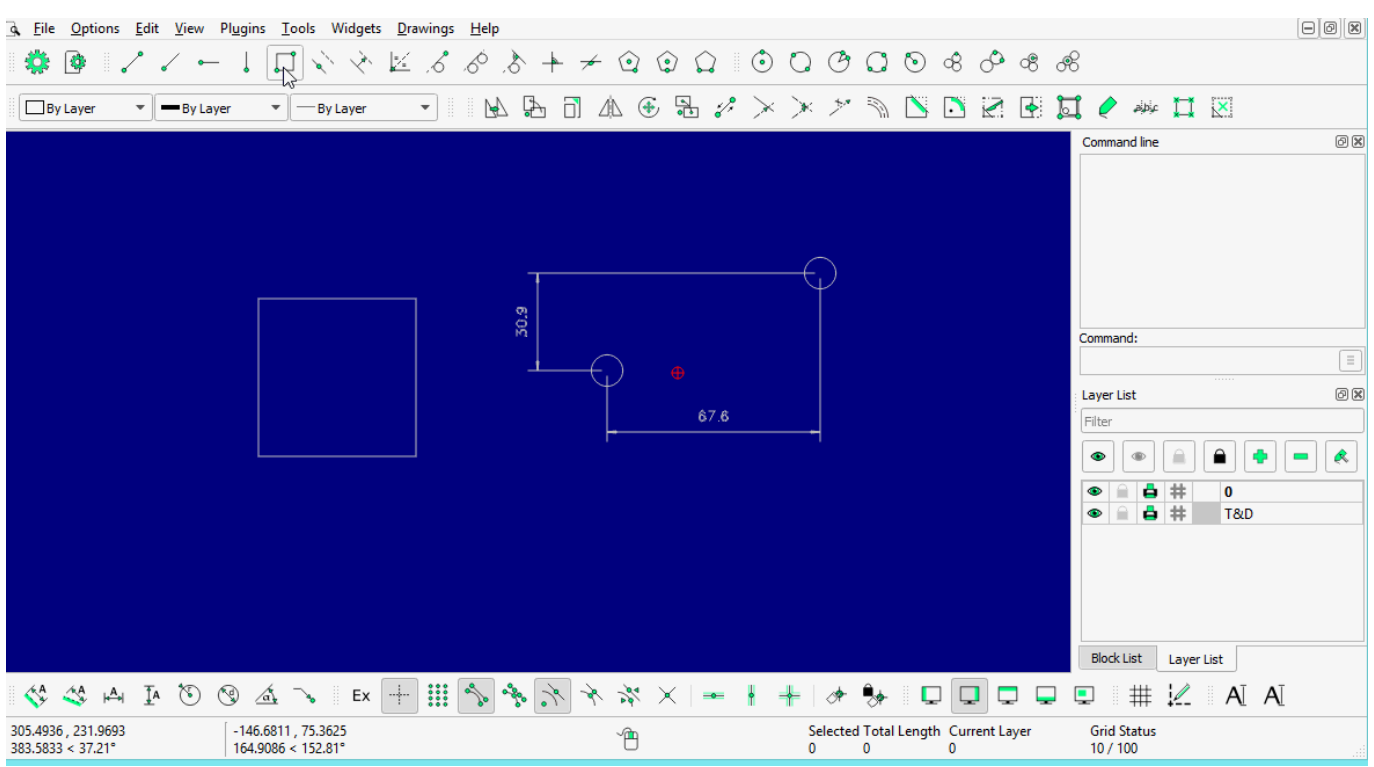

#### **LINE: Parallel through point**

- •click the  $\Box$  icon
- select **entity**
- specify through **point** (click at specific point or anywhere to repeat the process)
- **Right-click** to 'back' or press 'Esc' to exit

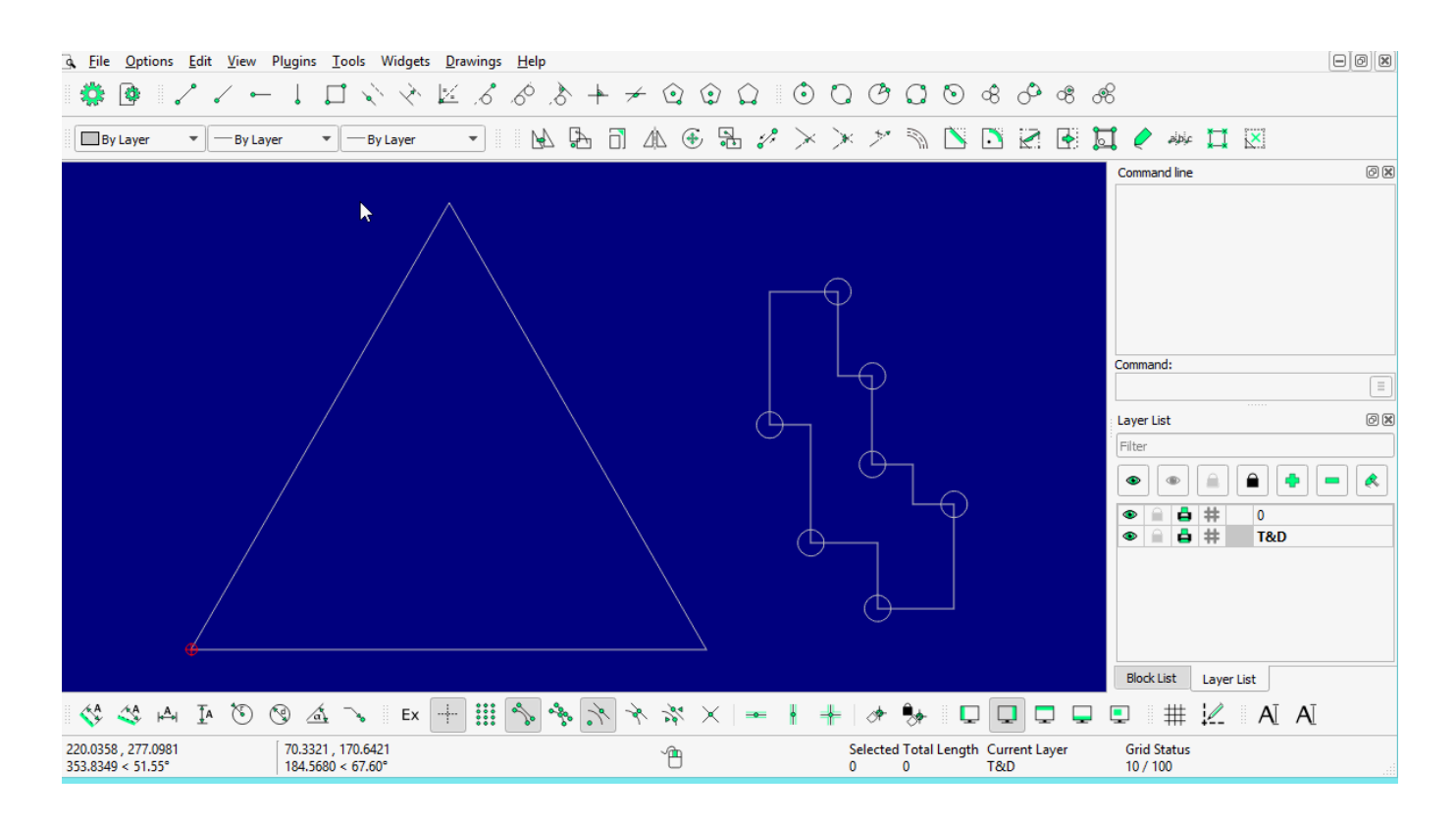

### **LINE: Parallel**

- $\cdot$ click the  $\left[\frac{1}{n}\right]$  icon
- enter the **distance** and **number** of copies required OR select **entities** and repeat it as required
- **Right-click** to 'back' or press 'Esc' to exit

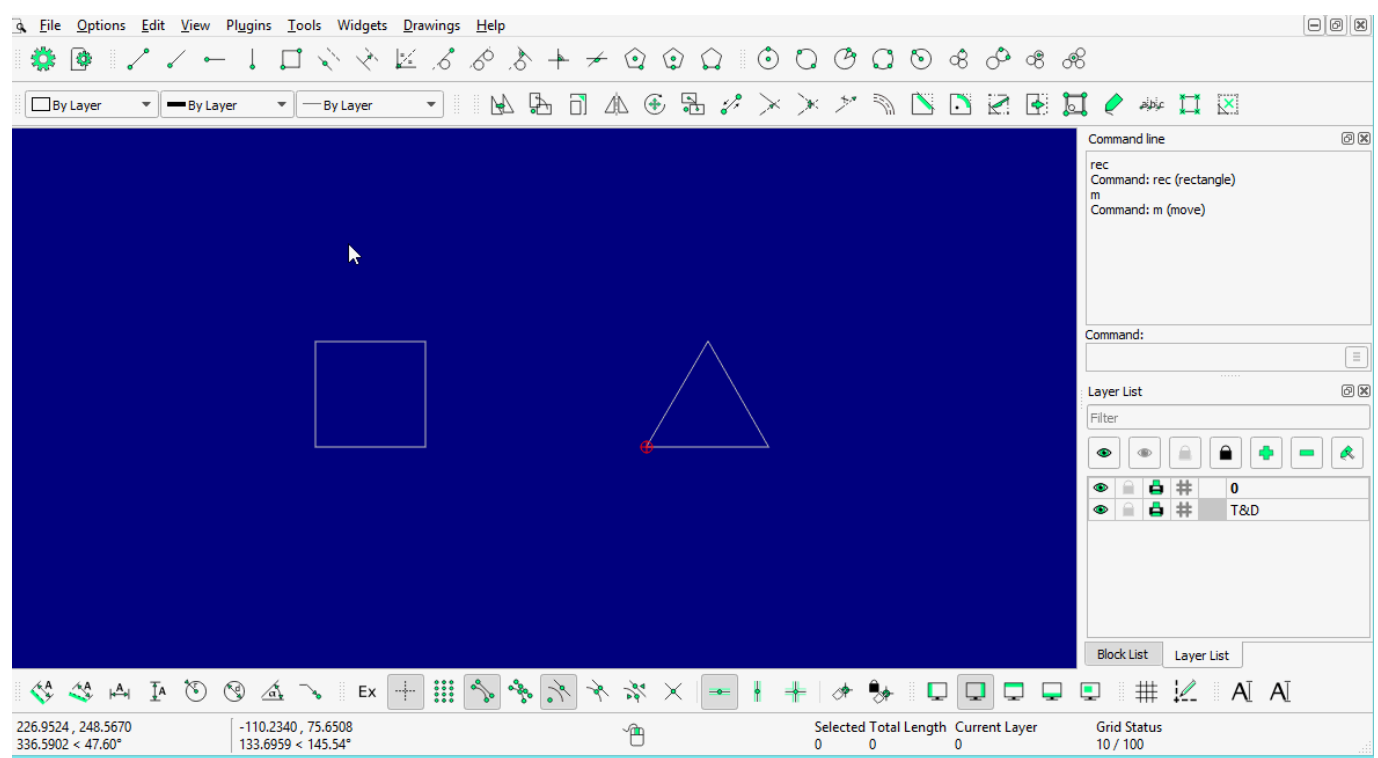

### **LINE: Bisector**

2025/03/14 07:37 7/10 LINE

### **LINE: Tangent (P,C)**

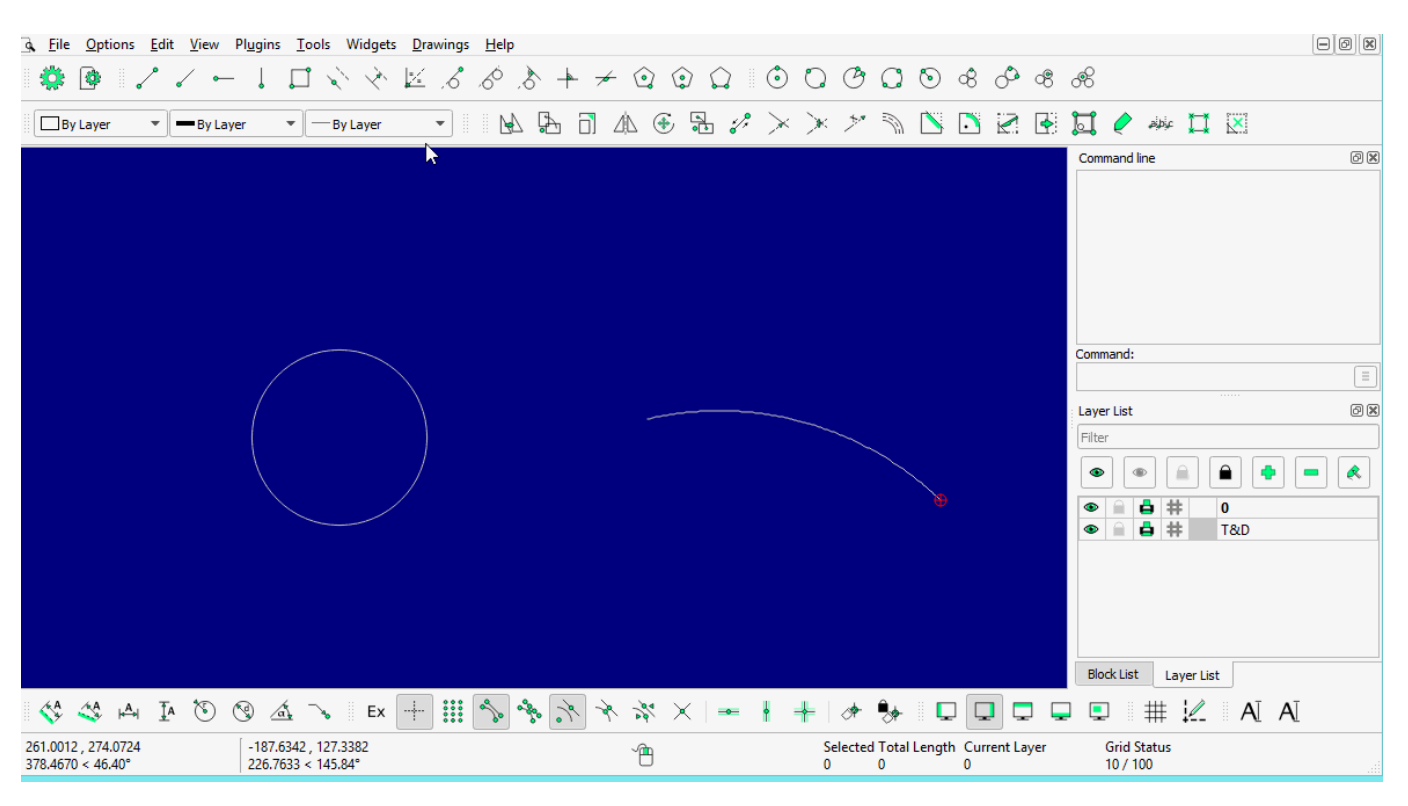

# **LINE: Tangent (C,C)**

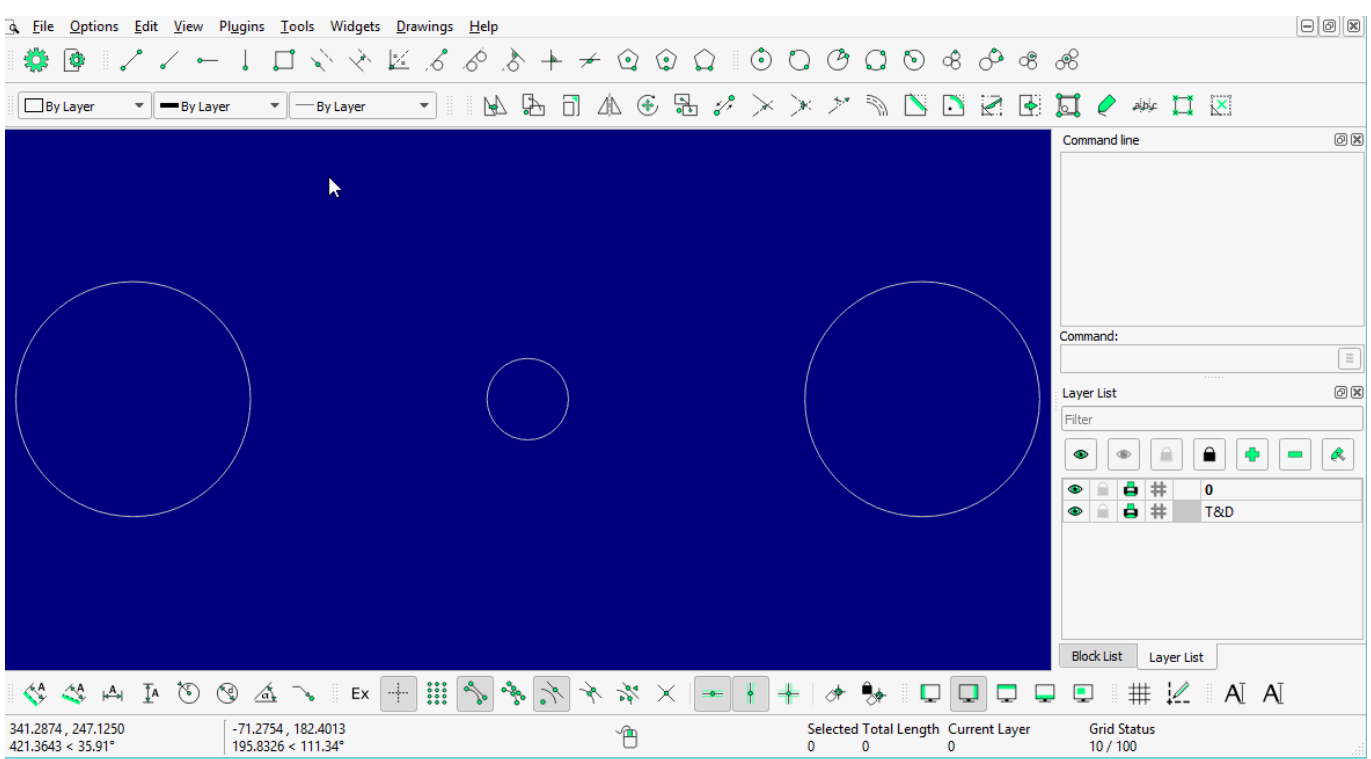

### **LINE: Tangent Orthogonal**

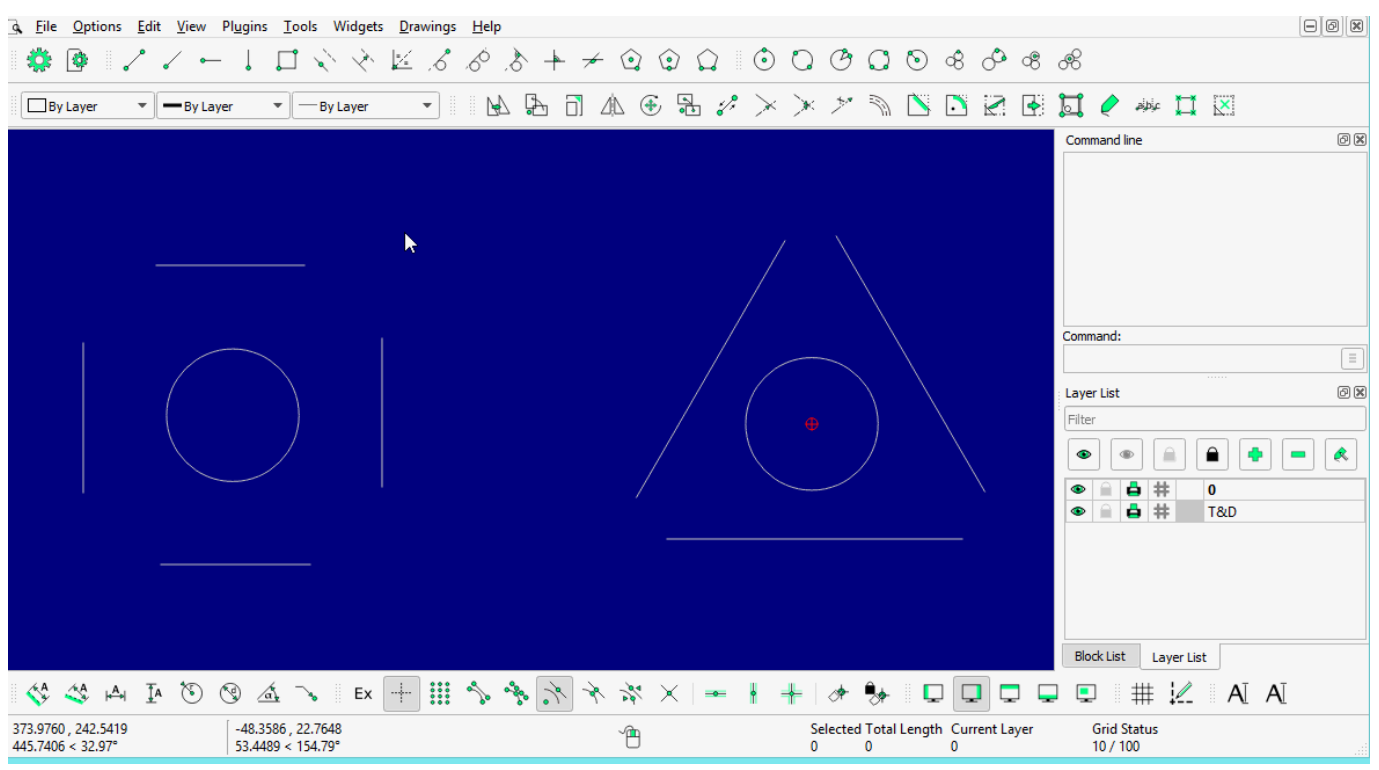

# **LINE: Orthogonal**

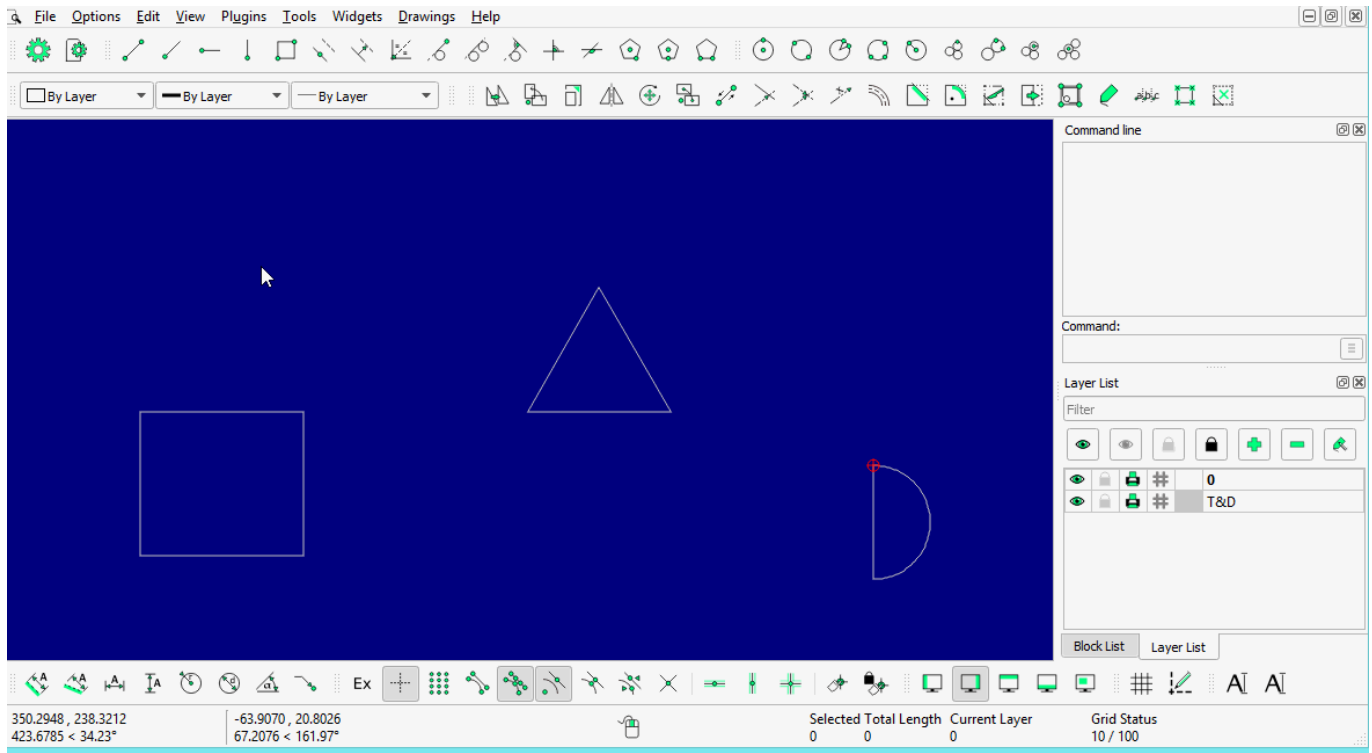

## **LINE: Relative Angle**

| <b>Q</b> File                                                                                                    |           | Options Edit View Plugins Tools Widgets Drawings Help |                                                                                                    |                                                                                                    |                |                        |          |                                                     |                      |          |                               |                              |                                                         |                          | $\Theta$ $\Omega$             |
|----------------------------------------------------------------------------------------------------|-----------|-------------------------------------------------------|----------------------------------------------------------------------------------------------------|----------------------------------------------------------------------------------------------------|----------------|------------------------|----------|-----------------------------------------------------|----------------------|----------|-------------------------------|------------------------------|---------------------------------------------------------|--------------------------|-------------------------------|
| <b>B</b><br>з <mark>о</mark> з                                                                                                    |           |                                                       |                                                                                                    |                                                                                                    |                |                        |          |                                                     |                      |          |                               |                              |                                                         |                          |                               |
| <b>By Layer</b>                                                                                                    | -By Layer | By Layer<br>▼                                         | $\overline{\phantom{a}}$<br>8                                                                                                    | $\mathbb{R} \times \mathbb{R} \times \mathbb{$ |                |                        |          |                                                     |                      |          | <b>ANDEEN</b>                 | $\mathscr{O}$                | $\Rightarrow$ $\Rightarrow$ $\Rightarrow$ $\Rightarrow$ |                          |                               |
|                                                                                                    |           |                                                       |                                                                                                    |                                                                                                    |                |                        |          |                                                     |                      |          |                               | Command line                 |                                                         |                          | O(X)                          |
|                                                                                                    |           |                                                       |                                                                                                    |                                                                                                    |                |                        |          |                                                     |                      |          |                               |                              |                                                         |                          |                               |
|                                                                                                    |           |                                                       |                                                                                                    |                                                                                                    |                |                        |          |                                                     |                      |          |                               |                              |                                                         |                          |                               |
|                                                                                                    |           |                                                       |                                                                                                    |                                                                                                    |                |                        |          |                                                     |                      |          |                               |                              |                                                         |                          |                               |
|                                                                                                    |           |                                                       |                                                                                                    | ĸ                                                                                                    |                |                        |          |                                                     |                      |          |                               |                              |                                                         |                          |                               |
|                                                                                                    |           |                                                       |                                                                                                    |                                                                                                    |                |                        |          |                                                     |                      |          |                               |                              |                                                         |                          |                               |
|                                                                                                    |           |                                                       |                                                                                                    |                                                                                                    |                |                        |          |                                                     |                      |          |                               | Command:                     |                                                         |                          | Œ                             |
|                                                                                                    |           |                                                       |                                                                                                    |                                                                                                    |                |                        |          |                                                     |                      |          |                               | Layer List                   |                                                         |                          | O(X)                          |
|                                                                                                    |           |                                                       |                                                                                                    |                                                                                                    |                |                        |          |                                                     |                      |          |                               | Filter                       |                                                         |                          |                               |
|                                                                                                    |           |                                                       |                                                                                                    |                                                                                                    |                |                        |          |                                                     |                      |          |                               | $\bullet$<br>$\oplus$        | ≘                                                       | $\hat{\phantom{a}}$<br>÷ | R<br>$\overline{\phantom{a}}$ |
|                                                                                                    |           |                                                       |                                                                                                    |                                                                                                    |                |                        |          |                                                     |                      |          |                               | $\bullet$<br>≘               | ₿ #                                                     | $\bf{0}$                 |                               |
|                                                                                                    |           |                                                       |                                                                                                    |                                                                                                    |                |                        |          |                                                     |                      |          |                               | $\bullet$<br>≘               | <b>A</b> #                                              | T&D                      |                               |
|                                                                                                    |           |                                                       |                                                                                                    |                                                                                                    |                |                        |          |                                                     |                      |          |                               |                              |                                                         |                          |                               |
|                                                                                                    |           |                                                       |                                                                                                    |                                                                                                    |                |                        |          |                                                     |                      |          |                               |                              |                                                         |                          |                               |
|                                                                                                    |           |                                                       |                                                                                                    |                                                                                                    |                |                        |          |                                                     |                      |          |                               |                              |                                                         |                          |                               |
|                                                                                                    |           |                                                       |                                                                                                    |                                                                                                    |                |                        |          |                                                     |                      |          |                               | <b>Block List</b>            | Layer List                                              |                          |                               |
| $\begin{array}{ccccccccccccccccc} \mathcal{A} & \mathcal{A} & \mathcal{A} & \mathcal{A} & \mathcal{B} & \mathcal{B}$ |           |                                                       | $\  \mathsf{Ex} \ ^2 + \left\  \mathsf{III} \ ^2 \right\  \left\  \mathsf{S}_\mathsf{B} \right\  \left\  \mathsf{S}_\mathsf{B} \right\  \left\  \mathsf{S}_\mathsf{B} \right\ $ | $\mathcal{A}$                                                                                                    | $\frac{5}{26}$ | $\times$<br>$\equiv 0$ |          |                                                     | $\rightarrow$ $\Box$ | $\Box$   | پ<br>$\overline{\phantom{0}}$ | ٥                            | #                                                       | $A$ $A$                  |                               |
| 400.2842, 298.3681<br>499.2504 < 36.70°                                                                                                    |           | $-63.3117, 95.2988$<br>114,4125 < 123.60°             |                                                                                                    |                                                                                                    | ๋ O            |                        | $\Omega$ | Selected Total Length Current Layer<br>$\mathbf{0}$ |                      | $\Omega$ |                               | <b>Grid Status</b><br>10/100 |                                                         |                          |                               |
|                                                                                                    |           |                                                       |                                                                                                    |                                                                                                    |                |                        |          |                                                     |                      |          |                               |                              |                                                         |                          |                               |

**LINE: Polygon [(Cen,Cor), (Cen,Tan), (Cor,Cor)]**

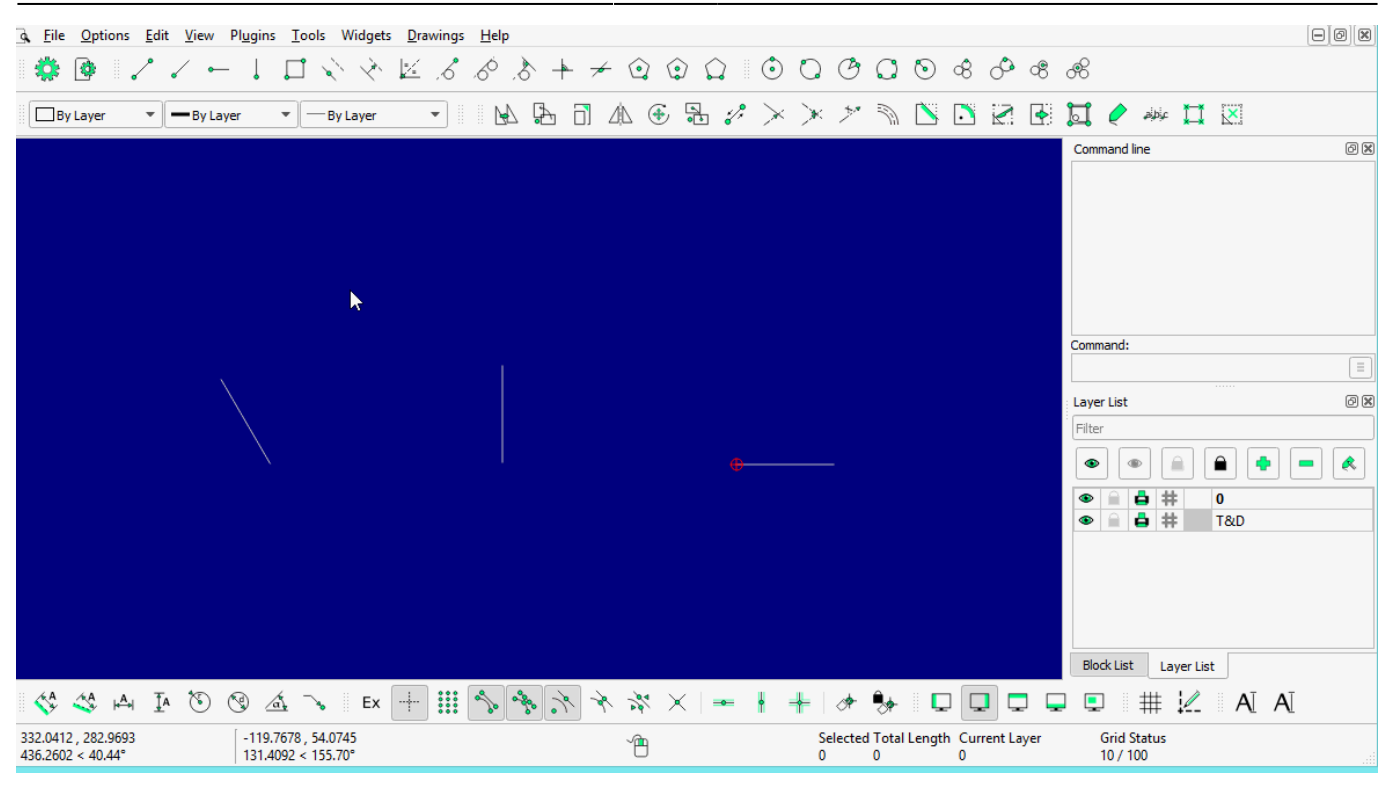

From: <https://dokuwiki.librecad.org/> - **Wiki**

Permanent link: **<https://dokuwiki.librecad.org/doku.php/usage:line?rev=1592460563>**

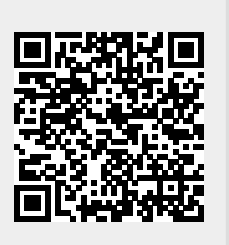

Last update: **2020/06/18 06:09**